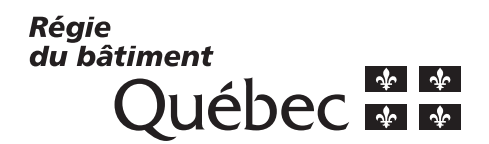

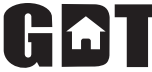

Gestion de la déclaration de travaux requérant un permis de construction

## Formulaire de nomination du responsable municipal et d'arrondissement

*Ce formulaire doit être rempli par la municipalité concernée afin de permettre au responsable municipal ou d'arrondissement d'accéder à l'application GDT sur le «Bureau municipal», le portail Internet sécurisé des prestations électroniques de services entre le gouvernement du Québec et les organismes municipaux.*

## Nom de la municipalité :

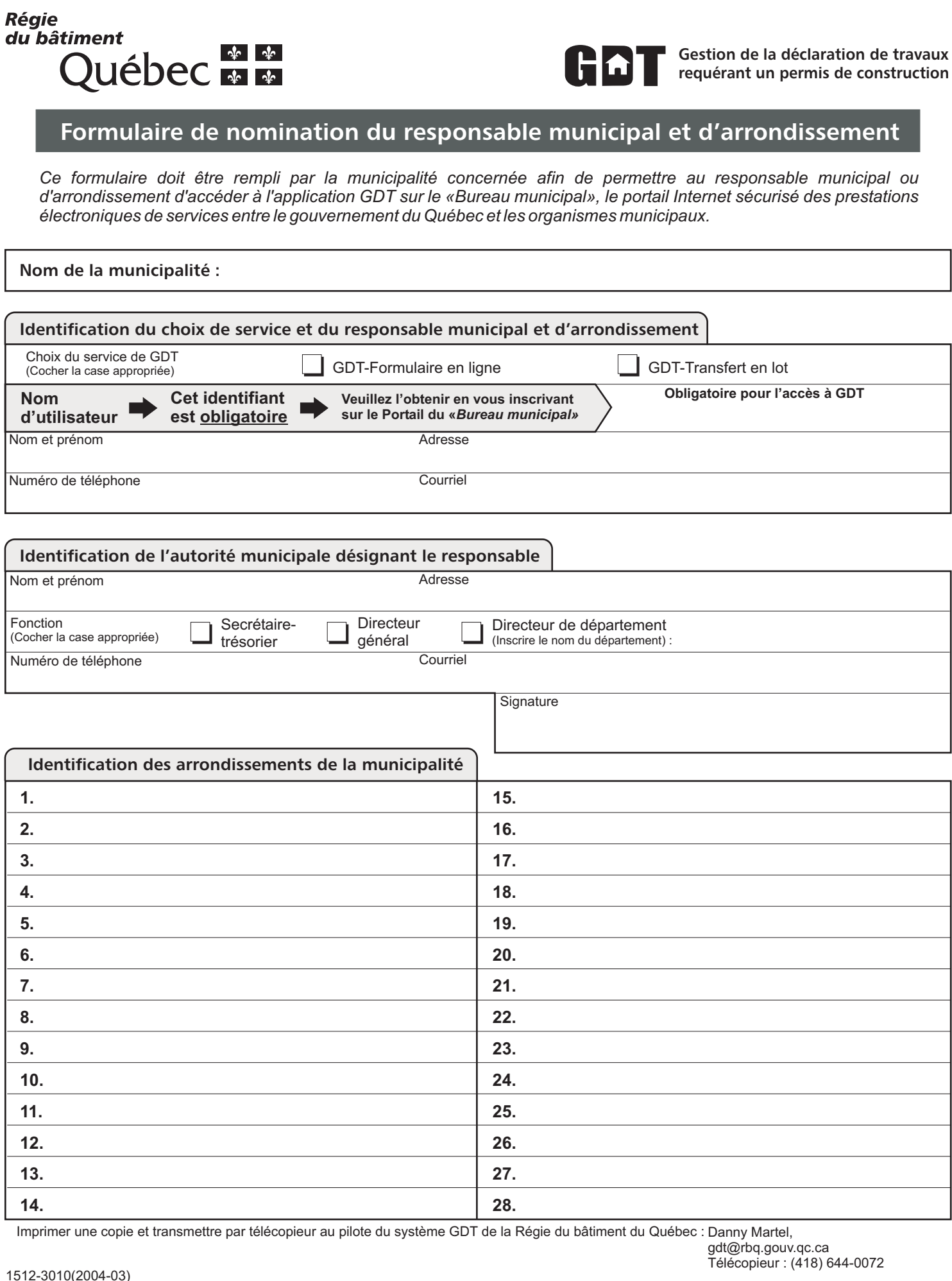

Imprimer une copie et transmettre par télécopieur au pilote du système GDT de la Régie du bâtiment du Québec : Danny Martel,